# I WANT YOU TO SUCCEED 10 SUCCESS PRINCIPLES TO ACHIEVE YOUR GOALS AND LIVE THE LIFE YOU WANT TONY ROBBINS ANTHONY ROBBINS BRIAN TRACY JIM ROHN ROBERT JACK

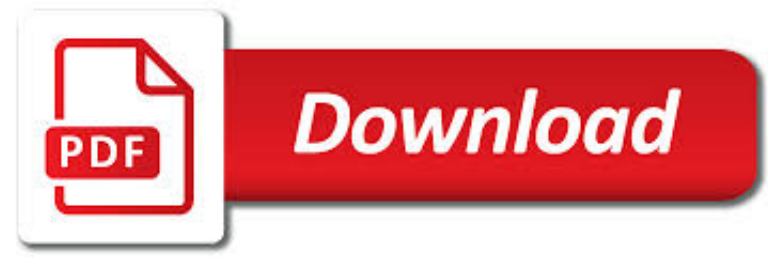

I WANT YOU TO PDF

**Download** 

# 20 PRO TIPS TO MAKE WINDOWS 10 WORK THE WAY YOU WANT (FREE

**Download** 

# WORDLE - FREQUENTLY ASKED QUESTIONS

**Download** 

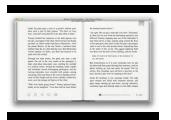

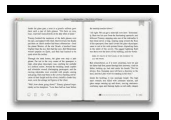

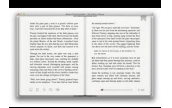

# **i want you to pdf**

The default configuration of Microsoft Windows 10 is adequate for most situations, but for many of us there is always some tweaking that can, and should, be done. And just like every version of ...

# **20 pro tips to make Windows 10 work the way you want (free**

Yes, with pleasure. First, please write to the musician Ron Sexsmith, after whom the font is named, and get him to change his name.You may also want to write to Sexsmith, Alberta, Canada, and see if you can get them to change their name before any of your students inadvertently consult a map. Christian rocker Paula Sexsmith ought to be in your sights as well; don't let her feel left out.

# **Wordle - Frequently Asked Questions**

Print the way you want. DOWNLOAD v6.36 BUY IT "pdfFactory does a very nice job of creating pdf files, quite often creating files that are substantially smaller in size than similar ones created by Adobe Acrobat."Kickstart News

# **FinePrint | Print the way you want**

Whatever You Want may refer to: . Music. Whatever You Want (album), a 1979 album by the British band Status Quo Whatever You Want – The Very Best of Status Quo, 1997 "Whatever You Want" (Pink song), 2017 "Whatever You Want" (Status Quo song), 1979 "Whatever You Want" (Tina Turner song), 1996 "Whatever You Want" (Tony!

# **Whatever You Want - Wikipedia**

How to convert files to PDF online. Updated: 20 March, 2019 Docs.Zone provides a fast & easy way of creating PDFs out of virtually any kind of files. This online PDF software saves you the trouble of downloading and installing specialized programs on your computer and allows you to access its features from anywhere in the world.

# **PDF Converter ONLINE: Convert Word/Excel/JPG to PDF!**

"I Want You to Want Me" is a song by the American rock band Cheap Trick from their second album In Color, released in September 1977. It was the first single released from that album, but it did not chart in the United States.

# **I Want You to Want Me - Wikipedia**

Print and download in PDF or MIDI All I Want For Christmas Is You. Free sheet music for Piano. Made by LeJoueurDuComputeur.

# **All I Want For Christmas Is You For Piano sheet music for**

Smart PDF Converter is both easy to use and powerful. If you only want to convert documents, and don't want to fuss with complex settings, you can select the file you want to convert and click the Convert button.

# **PDF to Word Converter...**

Portable Document Format (PDF) is the de facto standard for the secure and reliable distribution and exchange of electronic documents and forms around the world.

# **CutePDF :: Product :: CutePDF Writer**

CutePDF allows you to create PDF files from any printable document, save PDF forms using Acrobat Reader, make PDF booklet, impose, rearrange pages and much more.

# **CutePDF - Convert to PDF for free, Free PDF Utilities**

Open the document you want to convert (Word, Excel, PowerPoint, WordPad, NotePad or any printable document), choose Print and select doPDF from the list of printers.

# **Free PDF Printer - Print to PDF with doPDF**

special relationship as sisters, but sometimes they want a little time apart. A door hanger is a nice way to get some quiet time in

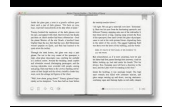

your room.

## **ACTIVITY BOOKLET - Beverly Cleary**

3 ground connections (Mic Ground & PTT Ground). The Programming Socket has multiple ground (G) connections for this reason. On many radios the mic connector also provides access to

### **Grants Pass, Oregon - Tigertronics**

Download LinuxCommand for free. LinuxCommand.org is a site for Linux education and advocacy devoted to helping users of legacy operating systems migrate into the future.

#### **LinuxCommand download | SourceForge.net**

You can set your application to print to an ascii file, or you can let Printfil automatically capture one or more serial or parallel port (even from LPT1: to LPT9: and from COM1: to COM9: simultaneously), and redirect your DOS print jobs to any Windows printer, including USB, GDI, IP network printers, fax printers and PDF writers, even if a printer is physically connected to the captured port ...

## **DOS print USB printer; LPT1 to USB, PDF Windows printing**

Do you need to learn how to password protect a PDF from prying eyes? Here's a step-by-step guide on how to do just that in both Windows and MacOS, using either the free trial of Adobe Acrobat or ...

## **How to Password Protect a PDF | Digital Trends**

A PDF file is a Portable Document Format file. Learn how to open a .PDF file or convert a PDF file to DOCX, JPG, or some other file format.

## **PDF File (What It Is and How to Open One) - Lifewire**

Note: If you're using Windows 10, they've finally added built-in support for printing to PDF files, so you will hopefully never need to deal with an XPS format file again.Continue reading the following for posterity and use PDF instead of XPS. What's an XPS File? Think of an XPS file like a PDF (or PostScript) file.

#### **What Is an XPS File and Why Does Windows Want Me to Print**

How to Convert a PDF to a Word Document. This wikiHow teaches you how to convert a PDF document into an editable Microsoft Word document using Google Docs, Microsoft Word, or Adobe Acrobat Pro. Keep in mind that, in order to turn your PDF...

#### **3 Ways to Convert a PDF to a Word Document - wikiHow**

Thank you for using the "Download PDF file" feature, to download a correct PDF file, please follow the steps: After conversion, you can see that there are following files listed in output folder:

#### **Thank you for using the "Download PDF file" feature, to**

This is a sample PDF document. If you successfully accessed this file, Adobe Acrobat is already installed on your computer. Congratulations! You can read our e-books ...

#### **This is a sample PDF document. If you successfully**

I thought I understood JTBD, but Alan BLEW MY MIND with this book.. - Justin Jackson @mijustin 'Customers don't have needs, they just want to make progress within the system they belong.'

## **Alan Klement**

Download PDF printer doPDF from one of the locations provided and create PDF files for free. doPDF is freeware, so once downloaded you can install it and start converting to PDF for free.

## **Download PDF printer doPDF and create PDF for free**

1 Workbook for: Rapid Planning Method (RPM) There is one tool above all others that influences the quality of life: the capacity to take a vision of what you want and make it real.

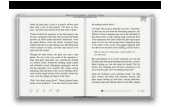

## **Workbook for Rapid Planning Method (RPM) - Tony Robbins**

Federal Plain Language Guidelines, March 2011, Rev. 1, May 2011 2 a. Identify and write for your audience You have to grab your audience's attention if you want to get your ideas across.

## **Federal Plain Language Guidelines**

Title: Clock Buddies Chart Author: Raymond C. Jones Subject: ReadingQuest Created Date: 2/14/2018 5:37:01 PM

## **Clock Buddies Chart - ReadingQuest | Main Page**

Active Ingredient Fact Sheets. Active Ingredient Fact Sheets summarize the current knowledge for each pesticide ingredient, and are not intended to be an exhaustive review of available scientific information.

#### **Active Ingredient Fact Sheets**

Welcome file:///E|/Help/en\_US/welcome.htm[4/28/2014 8:07:33 PM] Welcome Congratulations on acquiring your new Logitech<sup>®</sup> gaming device. Logitech designs and ...

#### **Activities Want to know more? - Logitech**

Free Printable Blank 1-Page PDF Calendar One Month per Page— the traditional calendar format Print 12 (or more) pages in one PDF, one month on each page.

#### **Printable Calendar - Free Blank PDF 2019-2020 Calendar**

Title: Stepparent Adoption Subject: Describes the steps involved when a person wishes to adopt the child of his or her spouse and discusses legal issues and help for parents.

#### **Stepparent Adoption - Child Welfare Information Gateway**

How to join files. Select your files you would like to join together or drop them into the active field and start the process. A few seconds later you can download your created PDF file.